األسبوع التحضيري الجتماع 69ICANN – ما يمكن توقعه في اجتماع 69ICANN: دليل إرشادي للوافدين الجدد اإلثنين الموافق 05 أكتوبر 2020 - من الساعة 13:30 حتى الساعة 15:00 حسب توقيت وسط أوروبا الصيفي

غابرييال شيتيك: ُطلب مني قراءة بيان بخصوص التفسير، وسأقرأه اآلن. ستشمل الترجمة الفورية لهذه الجلسة جميع لغات األمم المتحدة الست وسيتم إجراؤها باستخدام كل من منصة Zoom ومنصة الترجمة الفورية عن بُعد التي تديرها شبكة Network Rental Congress. يُنصح الحاضرون بتنزيل تطبيق شبكة Network Rental Congress واتباع التعليمات الموضحة في دردشة Zoom أو من وثيقة تفاصيل االجتماع المتاحة على صفحة الموقع اإللكتروني لالجتماع.

إذا كنت ترغب في التحدث، ارفع يدك في غرفة Zoom. سترى رمزًا صغيرًا لذلك. وبمجرد أن يناديك منسق الجلسة باسمك، سيلغي فريق الدعم الفني لدينا كتم الصوت لديك.

أود أن أوضح أنه ال يُسمح للمشاركين عن بُعد بالنقر فوق زر الميكروفون وإلغاء كتم الصوت لديهم أثناء هذا االجتماع. حيث يمكن لفرق تكنولوجيا المعلومات فقط إجراء ذلك.

أثناء التحدث، تأكد من كتم صوت جميع الأجهزة الأخرى، بما في ذلك تطبيق شبكة Congress Rental Network، ويرجى أيضًا التأكد من التحدث بوضوح وبوتيرة معقولة للسماح بترجمة دقيقة.

وأخيرًا، تخضع هذه الجلسة، مثل جميع أنشطة ICANN الأخرى، لمعايير السلوك المتوقعة لمؤسسة ICANN. وستجدون هذا الرابط في الدردشة للرجوع إليه. سنتحدث أيضًا عن هذا لاحقًا في هذه الندوة عبر الويب.

في حالة حدوث أي انقطاع أثناء الجلسة، سيقوم فريق الدعم الفني لدينا بكتم صوت جميع المشاركين. لقد قرأتُ ذلك الآن، ويمكننا الآن بدء الاجتماع. لذا أهلا بكم مرة أخرى. ميغالي، هل يمكنكِ التكرم بالانتقال إلى الشريحة التالية، رجاءً؟

مر حبًا. هذا أنا. أدعى غابرييلا شيتيك. أشغل منصب مدير المشاركة العالمية لأصحاب المصلحة ُ في شمال ووسط أوروبا. هذا عنوان طويل ومعقد للغاية. ولكن ما يعنيه في الواقع هو أنني جزء من فريق المشاركة العالمية ألصحاب المصلحة في مؤسسة ICANN، أو فريق GSE.

ملاحظة: ما يلي هو ما تم الحصول عليه من تدوين ما ورد في ملف صوتي وتحويله إل<sub>ي</sub> ملف كتاب*ي إنصي.* ورغم أن تدوين النصوص يتمتع بدقة **عالية، إال إنه في بعض الحاالت قد تكون غير مكتملة أو غير دقيقة بسبب المقاطع غير المسموعة والتصحيحات ا لنحوية. تنشر هذه الملفات لتكون بمثابة مصادر مساعدة للملفات الصوتية األصلية، ولكن ال ينبغي أن تُعامل كما لو كانت سجالت رسمية.**

إنه نوع من واجهة مؤسسة ICANN الخارجية. فنحن نحاول التحدث إلى جميع أصحاب المصلحة واالستماع إلى ما يقولوه وإبالغهم بفكرة ICANN ومحاولة إشراكهم في عملنا، وهذا بالضبط ما تدور حوله هذا الندوة عبر الإنترنت. إذًا، شكرًا جزيلاً على الانضمام.

بعض القضايا الداخلية. يوجد حجرة أسئلة وأجوبة في الأسفل، إذا كان بإمكانك رؤية ذلك. حيث يمكنك كتابة أسئلتك هناك. سنتأكد من قراءتها، لذا حاول أال تستخدم غرفة الدردشة لذلك. وكما قرأت سابقًا، يمكنك أيضًا طرح سؤال بأي لغة. يرجى ذكر اسمك أولاً، واللغة التي ترغب في التحدث بها، ويرجى التحدث ببطء ووضوح.

سأستعرض أوالً وقبل كل شيء جدول أعمالنا لهذا اليوم. هل يمكن التكرم باالنتقال إلى الشريحة التالية، رجاءً؟ لذا، سنبدأ بترحيب من رئيسنا، ومن رئيسي أيضًا، كريس مونديني، من الرئيس، مارتن بوترمان. أرى أنه ينضم إلينا على الهواء مباشرة.ً وهذا أمر رائع للغاية. شكًرا جزيال.ً سيرحبون بك فحسب.

بعد ذلك، سنحاول تزويدك ببعض أساسيات مؤسسة ICANN بشأن ماهية ICANN، وما يمكنك توقعه، وكيفية عمل ICANN مع وضع السياسة والمواضيع التي نتحدث عنها حالًيا داخل ICANN، وما هي الموارد المتاحة للقادمين الجدد، وإذا كن َت من المشاركين في برنامج الجيل القادم أو زميل في هذا الاجتماع، فلدينا موارد خاصة لك، لذلك سنتحدث عن هذا أيضًا، ولدينا شخص من فريق االجتماعات هنا سيساعدك على تحقيق أقصى استفادة من هذا االجتماع عبر اإلنترنت.

وسنعقد جلسة أسئلة وأجوبة في النهاية، ولكن كما قلت، نرحب بك أيضًا لكتابة أسئلتك في حجرة الأسئلة والأجوبة، وسنحاول مراقبة ذلك وقراءتها أثناء الاجتماع. لكن أولاً وقبل كل شيء، سأعطي الكلمة إلى رئيس مجلس الإدارة، مارتن بوترمان. ميغالي، هل يمكنكِ التكرم بالانتقال إلى الشر يحة التالية، ر جاءً؟ شكرً ا جز يلاً. مار تن، تفضل.

مارتن بوترمان: شكًرا ل ِك غابرييال على تقديمك لي. أتحدث إليكم من منزلي في روتردام بهولندا، لذا، بالنسبة لي، الساعة الآن الواحدة والنصف. نظرًا لانضمامكم إلينا جميعًا من مختلف أنحاء العالم، طابت أوقاتكم جميعًا أينما كنتم. هذا جزء خاص من مؤسسة ICANN. حيث تحظى ICANN بحضور

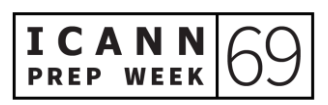

دائم في جميع أنحاء العالم على مدار الساعة. ومع ذلك، يجمعنا مجتمع واحد. وهذا هو السبب في أننا بحاجة إلى الاجتماع من حينٍ لآخر.

اآلن، ICANN عبارة عن مجتمع عالمي حيث يلتقي العالم معًا، لتحقيق أفضل أداء ممكن لنظام المعرف الفريد. لذا، من المهم أن نساهم في جعل هذا العالم قائم على اإلنترنت. ففي هذه األوقات التـي تقل فيها احتمالات السفر، وبسبب ظروف انتشار فيروس كورونـا (كوفيد-19)، نرى أنـه يتم عقد المزيد والمزيد من االجتماعات عبر اإلنترنت، وأكثر فأكثر، أصبح اإلنترنت جز ًءا مهًما من مجتمعنا، حتى بشكل أسرع من ذي قبل. لذا، أصبحت مهمتنا، بخصوص مجموعة المعرفات الفريدة هذه، أكثر أهميةً في هذا الشأن كذلك.

وبالتالي، سنحدد كيف ننجز هذا الأمر بشكلٍ أفضل معًا. الإنترنت ليس ملكًا لأحد. الإنترنت عبارة عن شبكة تضم شبكات. نحن بحاجة للتأكد من أننا نسمع كل الأصوات التي يجب أن تعبر عن رأيها - نهج أصحاب المصلحة المتعددين. تخضع مؤسسة ICANN للتحكم من قبل مجموعة من أصحاب المصلحة من جميع أنحاء العالم عبر الدوائر.

فمع عالم متغير باستمرار، تتغير طريقة عمل اإلنترنت، ومع ظهور األجيال الجديدة، نحتاج باستمرار إلى تجديد المشاركة أيضًا. هذا هو المكان الذي نقوم فيه أيضًا بالبحث المستمر عن أشخاص جدد لالنضمام إلينا ومساعدتنا على إنجاز هذا العمل.

لذا، يبلي الإنترنت بلاءً حسنًا اليوم. سنحتاج إلى مواصلة أداء عملنا للتأكد من استمراره في العمل في المستقبل. ومن هذا المنطلق، أرحب بكم في هذه الدورة، وهي دورة مهمة للغاية. إذا كانت هذه هي المرة األولى التي تنضمون فيها إلى اجتماع ICANN، فسيساعدكم ذلك على توضيح المعلومات التي ستحصلون عليها خالل األسابيع القادمة.

وال تتردوا في طرح أسئلتكم في أي وقت. فليس هناك شيء مثل سؤال صعب. باإلضافة إلى ذلك، قد يساعدون أولئك الذين يعتقدون أنهم على دراية بالأمر ، "أوه، كان هذا سؤالًا جيدًا". إذن، مرحًبا بكم. كريس.

كريستوفر مونديني: رائع. مرحبًا مارتن. مرحبًا غابرييلا. [غير مسموع] هنا في الجلسة الأولى ضمن ندواتنا التحضيرية عبر الويب في اجتماع ICANN69. تحدثت غابي قليلًا عن فريقنا، والذي يُطلق

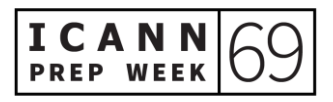

عليه "مشاركة أصحاب المصلحة". حيث نعني بكلمة "المشاركة" أن تقوم ICANN بإشراك األشخاص الذين لديهم حق المشاركة في عملنا.

لذا، يعني هذا أن أي شخص لديه حق المشاركة في العمل العالمي لإلنترنت يحق له المشاركة في ما تفعله ICANN. لدينا ممثلون من فريق المشاركة في كل منطقة حول العالم وفي العديد من البلدان. وعلى حد قول مارتن، إنه يسكن في روتردام، وتسكن غابي في وارسو، وأنا أنضم إليكم اليوم من بروكسل، كما هو الحال مع العديد من المشاركين اليوم ... أعتقد أنه ال يوجد اثنان منا يتشاركان المنطقة الزمنية نفسها.

لدينا الكثير من العالقات مع أصحاب المصلحة، لكنهم يصنفون بالفعل ضمن فئتين. تشمل الفئة األولى الشراكات الفنية والتشغيلية لدينا إلدارة أنظمة عناوين اإلنترنت، هذه المعرفات الهامة التي تُبقي خدمة اإلنترنت موحدة وعالمية ومتنامية.

لكن سنتحدث اليوم مرارًا وتكرارًا عن النوع الثاني من العلاقة التي تربطنا بأصحاب المصلحة لدينا، وهي عالقة وضع السياسات. ونظ ًرا ألن القواعد واإلجراءات والمعايير والبروتوكوالت المحيطة بهذه الأنظمة ليست ثابتة. فهي تتطور دائمًا.

وتأتي تلك االبتكارات من أفكار من مختلف أنحاء العالم ومن جميع فئات أصحاب المصلحة: الخبراء الفنيون والخبراء الحكوميون ومستخدمو اإلنترنت المنتظمون والشركات والمجتمع المدني والمنظمات المؤيدة. وتحظى فئات أصحاب المصلحة هذه بمقعد على الطاولة كي تساعدنا على وضع سياسة عنونة اإلنترنت التي تؤثر على كيفية استخدامنا جميعًا لإلنترنت في المستقبل.

وفي الوقت الحالي، على حد قول غابي، في ظل انتشار جائحة كورونا (كوفيد-19)، من الصعب أن تكون وافدًا جديدًا في ICANN. فنحن نقدم ترجمة فورية بعدة لغات، مما يساعد المشاركين كثيرًا، لكننا عادةً ما نجتمع في أماكن مختلفة حول العالم - للالتقاء بمجتمعات الإنترنت المحلية. لذا يمكنكم مقابلتنا وطرح تساؤالتكم وحضور الجلسات ومقابلة أشخاص على هامش االجتماع واإلجابة عن أسئلتكم.

والأمر الذي أريد التأكيد عليه حقًا هو أنه لا يزال بإمكانكم فعل ذلك هنا، عبر الإنترنت. لذا نود أن نسمع آرائكم. وإذا كان هناك أي شيء غير واضح اليوم، فيمكنكم التواصل معنا بسهولة عبر عناوين البريد اإللكتروني الخاصة بنا. حيث يتكون من االسم األول ونقطة واسم العائلة،

org.icann@. أود التوجه بخالص الشكر للمترجمين الفوريين لدينا اليوم وأشكركم جميعًا على مشاركتكم معنا. واآلن، سأعطي الكلمة للمتحدث التالي. شكًرا.

غابرييلا شيتيك: شكرًا لك، كريس، وشكرًا جزيلاً لك مارتن. أنا المتحدث التالي. لدي مهمة صعبة لأعرفكم على مؤسسة ICANN سريعًا، ويمكنني أن أخبركم بأن هذا ليس أمًرا سهالً ولكني سأبذل قصارى جهدي. سأحاول أن أشرح الأمر لكم وأنا أشرحه لأصدقائي عندما يكون لدي متسع من الوقت. هل يمكنكِ التكرم بالانتقال إلى الشريحة التالية، رجاءً؟

لذا، بشكل أساسي، يتمحور كل ما تقوم به ICANN حول ثالث وظائف، والتي يمكنكم رؤيتها هنا في هذه الركائز : معلمات البروتوكول والأسماء والأرقام. سأبدأ بمحاولة شرح الأرقام. يحتاج كل جهاز متصل بالإنترنت إلى رقم IP فريد. خلاف ذلك، لا يمكنهم التواصل مع بعضهم بعضًا. فهم يتواصلون مع بعضهم بعضًا فقط من خلال الأرقام. كما أنهم لا يفهمون أي شيء آخر.

لذلك، تحتاج كل الأجهزة المتصلة بالإنترنت، حتى هاتفك الذكي أو جهاز الكمبيوتر المحمول الخاص بك، إلى رقم IP فريد. لذا نحتاج إلى كم هائل من األرقام. من هذا المنطلق، تمتلك ICANN مجموعة عالمية من جميع الأرقام في العالم لأجهزتك، على سبيل المثال، ونوزعها بطريقة هرمية، على المنظمات الإقليمية أولاً ثم على البلدان. حيث تحصل على رقم IP فريد خاص بك داخل بلدك. لكن يجلس المجتمع العالمي معنا في الواقع. أوالً وقبل كل شيء، هذه هي دالة الترقيم خاصتنا.

بعد ذلك تأتي وظيفة التسمية، والتي ربما تُعد السمة المميزة لنا. وفي حين تتواصل بينما الأجهزة الفنية مع بعضها بعضًا من خلال الأرقام، وهو أمر لا يحصل عليه البشر عادةً، فنحن نتذكر األرقام بهذه السهولة.

لذا، لتسهيل األمر أكثر ولنتمكن من استخدام خدمة اإلنترنت هذه، تم تطوير نظام يسمى نظام اسم النطاق، أو DNS. فهو يترجم هذه األرقام بشكل أساسي إلى أحرف حتى نعرف كيفية استخدامها ومن ثم نتذكر كيفية استخدامها.

لذا، على سبيل المثال، أعرف وجهتي إذا كنت أريد زيارة موقع ICANN اإللكتروني: org.icann. كما أنني لن أتذكر رقم IP الخاص بموقع org.icann. فالرقم سيكون معقدًا

للغاية بالنسبة لي. لذا، يعمل نظام اسم النطاق هذا في األساس على ترجمة أرقام IP هذه إلى أسماء نطاقات.

وإذا فكرتم في اسم نطاق، فستجدون أن هناك شيئًا ما قبل النقطة، على اليسار، وشيئًا خلفها، على اليمين. نحن مسؤولون عما يوجد على يمين النقطة.

لذا، فإن أي شيء نراه مثل .info،. com،. org، على يمين النقطة، ينبغي إدراجه في مكان يسمى منطقة الجذر. ويعني هذا أنه متصل بالإنترنت. لذا، يمكننا وضع الأشياء هناك حسب رغبتنا. وهذا لا يحدث كثيرًا، لكننا نفضل وضع الأشياء هناك. تلك هي الأمور التي نقوم بها. وهذا ما يمكنكم رؤيته.

الوظيفة الثالثة التي نتحمل مسؤوليتها هي معلمات البروتوكول. يبدو هذا معقدًا بالفعل، لكن الأمر ليس بهذا التعقيد في الواقع. لذا، يتواصل كل شيء على الإنترنت مع بعضه بعضًا من خلال ما يطلق عليه "البروتوكوالت".

البروتوكول، في األساس، نوع من مجموعة القواعد المتعلقة بكيفية تعامل الخدمات وأجهزة الكمبيوتر مع بعضها بعضًا. ولكننا لا نطور هذه القواعد. فهذا شيء تقوم مؤسسة شقيقة بتطويره يطلق عليها فريق عمل هندسة الإنترنت. ميغالي، هل يمكنكِ التكرم بالانتقال إلى الشريحة التالية، رجا ًء؟ هذا شيء غالًبا ما تجدوه في بروتوكول اإلنترنت.

أنا متأكد من أن كل واحد منكم قد رأى رسالة الخطأ 404 هذه. إنها وسيلة اتصال، على سبيل المثال، لمطوري الويب، تقول، "حسًنا، لدينا مشكلة، هنا". ال يمكن للخادم التواصل مع الموقع اإللكتروني الخاص بك.

ميغالي، هل يمكنكِ العودة؟ لا، فلنعد إلى الشريحة السادسة. لا، السادسة. شكرًا جزيلاً. لذا، هذا األمر يمكن أن نجده في بروتوكول نموذجي. من جديد، نحن ال نخترع هذه البروتوكوالت. بل تنفذها هذه المؤسسة التي يطلق عليها فريق عمل هندسة اإلنترنت. لكننا مسؤولون عن حفظ المكتبة لهذه البروتوكوالت.

على سبيل المثال، إذا كان مطور الويب يحتاج إلى معرفة ما يلزم برمجته، أو يحتاج مبرمج الشبكة إلى معرفة كيفية برمجة الخادم أو الكمبيوتر المحمول أو الكمبيوتر. كانوا يذهبون إلى

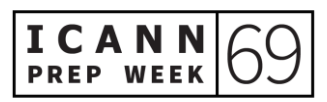

مكتبتنا ليعرفوا ما عليهم القيام به. لذا، نحن، في الأساس، أصحاب هذه المكتبة. نعم، يمكنكِ المتابعة للشريحة التالية.

لذا تتمحور السياسة حول هذه الوظائف الثلاث. فمع تطور الإنترنت، نحتاج أيضًا إلى وضع السياسات التي تتمحور حول هذه الوظائف الثالث. حيث تُوضع معظم الوظائف لتتمحور حول وظيفة التسمية.

الشيء المهم للغاية هو أننا مؤسسة ال نضع هذه السياسات. ويتم إجراء ذلك من خالل ما يسمى نموذج أصحاب المصلحة المتعددين. كما أن نموذج أصحاب المصلحة المتعددين ليس فريدًا بالنسبة لمؤسسة ICANN ولكنه ليس أمًرا اعتيادًيا كذلك. فلن تصادفوه كثي ًرا.

لكنها في الأساس طريقة لإشراك كل شخص ذي صلة بالأمر وله مصلحة في ما نفعله كي يكوّن رأيه الخاص به. كما أن لدينا طريقة إلشراك الجميع في عملنا. لدينا مساحة للحكومات ولدينا مساحة للعمل ولدينا مساحة للمجتمع الفني والأوساط الأكاديمية وما إلى ذلك، كما أن لدينا مساحة للمستخدم النهائي.

لذا، عند المشاركة بالأمر ... لنفترض أنك تعمل في متجر محلي. ليس لديك أي علاقة بالإنترنت في الغالب، باستثناء أنك تستخدمه. وتعتقد أن هذا أمرًا ببدو رائعًا حقًا بالنسبة لمؤسسة ICANN. أريد المشاركة به". حسنًا، سيكون لدينا طريقة ما للمشاركة بالأمر. لذا، سنجد مساحة لكل من يريد المشاركة في كيفية تنفيذ السياسة. هذا نموذج أصحاب المصلحة المتعددين. الشريحة التالية، رجا ًء.

سيتحدث زميلي كارلوس عن هذه الشريحة أيضًا. سيكون لديه شريحة متطابقة. لكنها شريحة مهمة للغاية. وهذا سبب عدم ممانعتي في عرضها مرتين. فهي توضح كيف ينبغي أن تفكر في ICANN بالفعل. ينبغي التفكير في ICANN ككيان واحد. نحن عبارة عن ثالثة كيانات في حقيقة الأمر .

أوال،ً نحن المؤسسة. يمكنكم رؤيتي كموظف أو رؤية كريس كموظف. هذه هي المؤسسة في حد ذاتها. لكن المجتمع، مجتمع أصحاب المصلحة المتعددين، هو في الواقع من يضع السياسات.

هم الذين يطرحون السياسة التي يجب وضعها، وكيف ينبغي وضعها، والشكل الذي ينبغي أن تبدو عليه وما إلى ذلك. نحن، كمؤسسة، يتمثل عملنا فقط في تسهيل هذه العملية، لمساعدتهم على

تنفيذ هذه السياسات. أحياًنا نحتفظ بصالحياتنا، لكننا لسنا مسؤولين عن وضع السياسات بأنفسنا. حيث يُجري مجتمع أصحاب المصلحة المتعددين ذلك.

فبمجرد وضع السياسة، ستنتقل إلى مجلس اإلدارة. مارتن بوترمان هو رئيس مجلس اإلدارة لدينا. فهم يتحققون من "السالمة"، كما يسمون ذلك، بالنسبة للسياسة التي تم وضعها. فهم من يقولون، "هل هذه السياسة جيدة؟ هل تحتاج أي تعديل آخر؟ هل تحتاج إلى النظر في أي شيء آخر؟ هل تحتاج إلى مناقشتها مع شخص آخر؟"

على أي حال، فإنهم يتحققون من أن هذه السياسات التي تم و ضعها على ما يرام بالفعل قبل التوقيع عليها. وبمجرد التوقيع عليها، فإنهم يرسلونها إلينا كمؤسسة، ونحن من ننفذها. مارتن، أرى أنك متاح عبر اإلنترنت مرة أخرى. هل ترغب في إضافة شيء؟

مارتن بوترمان: أنت تؤدي عمالً رائعًا ولكن أرغب بالفعل في ذلك. هذا ما تتفرد به ICANN، بالنسبة ألولئك الذين شاركوا في نماذج حوكمة أخرى من قبل. في الواقع، ال يسعى مجلس اإلدارة إلى تسجيل ذلك. فالسياسة هي الأولوية التي يحددها المجتمع. في الوقت نفسه، يلتزم مجلس الإدارة بتنفيذ التز اماته الائتمانية للتأكد من أن ما ننوي القيام به معقول ومنطقي.

لذا، تلك هي ميزة تفرد النموذج التي توضح أننا جز ًءا من نظام بيئي واحد بالفعل، بدالً من مجرد طرف واحد يقوم بذلك. حيث ال يمكننا إنجاز األمور بدون المؤسسة. كما ال نعرف إلى أين نذهب بالضبط بدون المجتمع. فبدون مجلس اإلدارة، قد ال نتحمل مسؤولياتنا - أو بفضل مجلس اإلدارة، لن تكونوا كذلك.

غابرييلا شيتيك: شكرًا لت، مارتن، لإضافة ذلك. هل يمكن التكرم بالانتقال إلى الشريحة التالية، رجاءً؟ ها هي مهمتنا. وتقع ضمن لوائح ICANN رقم .1.1.1 وبيانها كاآلتي، "تتمثل مهمة ICANN في ضمان التشغيل المستقر والآمن لأنظمة المعرفات الفريدة للإنترنت".

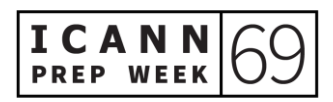

ويعني هذا في الأساس أن كل العمل الذي نقوم به، وجميع السياسات التي نضعها، موجودة بالفعل لخلق بيئة مستقرة وآمنة لإلنترنت. فكل عقد نكتبه وكل سياسة نضعها يكون الهدف منها التأكد من أن الإنترنت مكان مستقر وآمن. وهذا أمر هام للغاية لا ينبغي إغفاله. الشريحة التالية، رجاءً.

بلي. أخيرًا، أردت أيضًا أن أشرح كيف تجري الأمور. لذا، تجدون أن لدينا مكاتب في مختلف أنحاء العالم. يقع مكتبنا الرئيسي في لوس أنجلوس، لأن هذا هو المكان الذي اختُرِ ع فيه الإنترنت. ولكن كما ذكر كريس سابقًا، لدينا موظفون من جميع أنحاء العالم يعملون من المنزل.

وأضاف قائلأ، أنا أعمل من وارسو، على سبيل المثال. لذا، نحاول حقًا تغطية العالم بقدر ما نستطيع. وبهذا، سأتيح الكلمة إلى زميلي، كارلوس، الذي سيشرح بمزيد من التفصيل كيفية وضع السياسة فعليًا داخل ICANN. شكرًا جزيلاً. كارلوس.

كارلوس رييس: شكًرا ل ِك غابي. مرحًبا بالجميع. ميغالي، هل يمكن ِك التكرم باالنتقال إلى الشريحة التالية، رجا ًء؟ شكًرا جزيال.ً الشريحة التالية. لذا، سأتناول بالتفصيل شيئًا قدمته غابي للتو، وهو نظام ICANN البيئي. فقد علَّق مارتن على هذا أيضًا. الشريحة التالية رجاءً؟

في قطاعات ICANN الثالثة، ستركز مالحظاتي اليوم على المجتمع. هذا هو محور نموذج أصحاب المصلحة المتعددين. هذا هو المكان الذي تُجرى فيه المناقشات، حيث تحدث المداوالت. وهذا ما تتفرد به ICANN. الشريحة التالية، رجا ًء.

إذن، كيف يتم تنظيم المجتمع؟ من الواضح أن كلمة "مجتمع" الزالت غير متبلورة بعض الشيء. لذا، إذا كان نموذج أصحاب المصلحة المتعددين سيؤدي مهمته، فهو بحاجة إلى هيكل لتنظيم العمل والمضي قدًما. حيث نجد ثالث منظمات داعمة وأربع لجان استشارية في مجتمع .ICANN

فالمنظمة الداعمة عبارة عن مجتمع تابع لمؤسسة ICANN وهي المسؤولة عن وضع توصيات السياسة. وسأتناول ما تقوم به كل منظمة داعمة بعد قليل. أما اللجنة االستشارية فهي كيان مختلف. حيث تقدم اللجنة الاستشارية المشورة كي تخضع للدراسة من قبل مجلس إدارة ICANN ومجتمع ICANN األوسع انتشا ًرا. كما أن هناك أربع وجهات نظر مختلفة للمشورة داخل مجتمع ICANN. الشريحة التالية، رجا ًء.

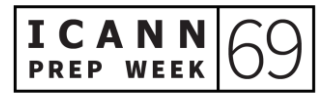

لنتناول المنظمة الداعمة بمزيدٍ من التركيز. ستسمعون الكثير من االختصارات في ICANN، لذا سأحاول عدم استخدام الكثير منها هنا. فبالنسبة للمنظمة الداعمة، إذا فكرتم في الركائز الثالث التي وصفتها غابي، هناك منظمة داعمة لكل ركيزة من هذه الركائز.

وبالتالي، فإن أول منظمة داعمة هي منظمة دعم العناوين )ASO). توصي منظمة دعم العناوين في ICANN بتطبيق سياسات من مجتمع األرقام.

وهناك مجلس العناوين الذي يدير عمليات وضع السياسات العالمية لسجالت اإلنترنت اإلقليمية. تقع سجالت اإلنترنت اإلقليمية، كما يوحي االسم، في المقر الرئيسي وتعمل في جميع أنحاء العالم، في خمس مناطق مختلفة من العالم، وهناك ثالثة ممثلين لكل منطقة في المجلس الذي يدير العمل.

كما أن الاختصاص ضيق للغاية في مؤسسة ICANN. فهو يشير إلى السياسات العالمية فحسب. وبهذه الطريقة، تظل السياسات المحلية على المستوى اإلقليمي داخل مجتمعات تلك المناطق. لذا، عندما نتحدث عن وضع سياسة األرقام، يكون ذلك على المستوى العالمي تحديدًا.

المنظمة الداعمة التالية هي ccNSO. وتعني منظمة دعم اسماء النطاقات لرمز البلد. إذا فكرت في ما قالته غابي قبل بضع دقائق بشأن كل شيء بعد النقطة، فهناك نطاقات المستوى األعلى لرمز الدولة ونطاقات المستوى الأعلى لرموز البلد ونطاقات المستوى الأعلى العامة. كما يمكن أن نكون جميعًا على دراية برموز البلدان ونطاقات المستوى الأعلى العامة.

لذا، تقوم إحدى المنظمات الداعمة، وهي منظمة دعم اسماء النطاقات لرمز البلد، بوضع سياسات لنطاقات المستوى الأعلى لرمز البلد. بالإضافة إلى ذلك، تتضمن الأمثلة .br للبرازيل، و .uk للمملكة المتحدة، و.us للواليات المتحدة وما إلى ذلك وتتألف المنظمة الداعمة من أعضاء من مشغلي نطاق المستوى الأعلى لرمز البلد. وهذه هي المنظمات التي تدير نطاقات المستوى الأعلى لرمز البلد.

المنظمة الداعمة النهائية هي المنظمة الداعمة لألسماء العامة. وتلك هي الجهة المنوطة بوضع السياسات لنطاقات المستوى الأعلى العامة. ومن بين أمثلة ذلك، com. وبالطبع نطاقات gTLD الجديدة التي تم إطالقها منذ عدة أعوام.

كما يدير المجلس المنظمة الداعمة لألسماء العامة، وهناك أقسام متعاقدة وأخرى غير متعاقدة. أعني، هناك مجموعات مختلفة من أصحاب المصلحة ودوائر ممثلة داخل المنظمة الداعمة لألسماء العامة. سنتناول المنظمة الداعمة لألسماء العامة بمزيدٍ من التفصيل في غضون بضع دقائق، ولكن سننتقل إلى الشريحة التالية حالًيا، والتي تتحدث عن اللجان االستشارية.

وكما أشر ُت، هناك أربع لجان استشارية. حيث تقدم كل لجنة استشارية المشورة من مجال وظيفي مختلف. اللجنة األولى هي اللجنة االستشارية العامة لعموم المستخدمين. كما تالحظون في الدردشة يشرح زميلنا ألفريدو كالديرون ما تقدمه اللجنة االستشارية العامة لعموم المستخدمين. حيث تمثل اللجنة الاستشارية العامة لعموم المستخدمين صوت مستخدمي الإنترنت النهائيين. لقد تم تنظيمها على المستوى اإلقليمي وهناك منظومات المجتمع الشامل لعموم المستخدمين في جميع أنحاء العالم والتي تُثري العمل االستشاري للجنة االستشارية العامة لعموم المستخدمين.

اللجنة الاستشارية التالية هي اللجنة التي أعتقد أنك ستسمعون الكثير عنها، خاصةً في وسائل اإلعالم وخارج سياق ICANN. وهي الحكومات. نعيش جميعًا في مجتمعات تلعب فيها الحكومات، سواء الحكومات الوطنية أو المحلية، أدوارًا متفاوتة. وهذا هو الأمر نفسه في ICANN. فلدينا لجنة استشارية مكونة من ممثلين حكوميين من مختلف أنحاء العالم. وهم يقدمون المشورة بشأن جوانب السياسة العامة لمهام ICANN.

اللجنة االستشارية التالية هي اللجنة االستشارية لنظام خادم الجذر. وهذه لجنة استشارية أصغر مع ممثلين من مشغلي خادم الجذر. وتتمثل مهمتها في النظر في السياسات التي أوصت بها المنظمات الداعمة، ولكن نتناول القضايا األخرى على نطاق أوسع، وذلك بهدف ضمان االستقرار والأمن والمرونة لنظام خادم الجذر .

وأخيرًا، لدينا لجنة استشارية تضم مجموعة من الخبراء الأمنيين والفنيين. ها هي اللجنة االستشارية لألمن واالستقرار )SSAC). والتي تنظر في مجمل أنظمة التخصيص المعنية باإلنترنت، باإلضافة إلى أنظمة المعرفات الفريدة الشاملة. الشريحة التالية، رجا ًء.

لقد ذكر ُت أن هناك منظمات داعمة ولجنة استشارية. تتحدث الشريحتان التاليتان عن كيفية عمل كل مجموعة على مستوى متقدم للغاية. الشريحة التالية، رجا ًء.

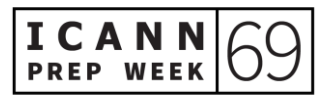

لدينا هنا أربعة أعمدة مختلفة. فهذه هي العملية التي تتبعها كل لجنة استشارية، وفقًا لإجراءاتها الخاصة. لذا، يضع كل مجتمع اإلجراءات الخاصة به وكيفية تقديم المشورة. تُتاح هذه الرسوم البيانية على الموقع الإلكتروني icann.org ضمن علامة تبويب السياسة، وهي متاحة بلغات األمم المتحدة كي يسهل مراجعتها. من الواضح أنه ال يمكننا الخوض في التفاصيل لكل لجنة استشارية، ولكن هناك العديد من الخطوات التي يمكن من خلالها التعرف على كيفية تقديم اللجنة الاستشارية المشورة بشأن مسألة معينة. الشريحة التالية، رجاءً.

وبالمثل، هناك عمليات للمنظمات الداعمة. ففي ICANN، غالًبا ما تسمع عن وضع السياسات وعملية وضع السياسات، ولكن من المهم أن نضع في اعتبارنا أن هناك ثالث عمليات لوضع السياسات بالفعل، عملية لكل منظمة داعمة. وفي كل منظمة داعمة يمكن أن تُبذل جهود متعددة لوضع السياسات بشأن مواضيع مختلفة في أي وقت من األوقات.

من جديد، يتوافر المخطط المعلوماتي التوضيحي هذا على الموقع اإللكتروني org.icann ضمن عالمة تبويب السياسة، ويمكنكم التعرف على تعقيدات المنظمة الداعمة لألسماء العامة ومنظمة دعم اسماء النطاقات لرمز البلد ومنظمة دعم العناوين. كما أن هناك بعض الخطوات المماثلة، فضلاً عن مجالات أخرى تكون فيها خطواتهم فريدة بالنسبة لمجتمعاتهم وقضاياهم.

سأجري بحثًا متعمقًا بشأن المنظمة الداعمة للأسماء العامة، نظرًا لوجود الكثير من المشكلات، كجزء من جدول أعمال اجتماع 69ICANN الذي من المحتمل أن تسمعوا عنه. فلننتقل إلى شريحة المنظمة الداعمة لألسماء العامة. التالية رجا ًء.

لذلك، كما ذكر تُ، تتألف المنظمة الداعمة للأسماء العامة من قسمين: الأطراف المتعاقدة والأطراف غير المتعاقدة. فهي تعمل على نطاقات المستوى الأعلى العامة. الشريحة التالية، رجاءً.

لذا، إذا نظرنا إلى النصف األول من عملية وضع سياسات المنظمة الداعمة لألسماء العامة، تتمثل الخطوة األولى في تحديد المشكلة فقط. ما المشكلة التي يريد مجتمع المنظمة الداعمة للأسماء العامة أو مجتمع الإنترنت/المجتمع الأوسع انتشارًا معالجتها؟ ويمكن لمجلس المنظمة الداعمة لألسماء العامة أو مجلس إدارة ICANN أو اللجنة االستشارية، رفع قضية أو تحديدها وإصدارها مع مجلس المنظمة الداعمة لألسماء العامة.

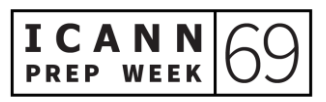

في هذه المرحلة، يناقش المجلس ما إذا كانت النتيجة النهائية لتلك المناقشة ستؤدي إلى سياسة توافق في اآلراء أم ال. وإذا كانت اإلجابة بنعم، تتابع المنظمة الداعمة لألسماء العامة عملية وضع السياسات الخاصة بها لطلب تقرير أولي بشأن المشكلة. وتم وضعها من قبل مؤسسة ICANN. بشكل أساسي، يبحث الموظفون عن المشكلة وتحديد الفجوات أو األسئلة المحتملة الموجودة داخل مجتمع اإلنترنت بشأن هذه المشكلة تحديدًا.

بمجرد االنتهاء من عملية تحديد النطاق، يراجع مجلس المنظمة الداعمة لألسماء العامة التعليقات الواردة من التعليقات العامة وتتم مناقشتها مرة أخرى إذا كانت هذه المشكلة تقع ضمن اختصاص مجموعة العمل الرسمية.

لذا، أثناء النظر في تقرير المشكلة، يستطلع مجلس المنظمة الداعمة لألسماء العامة آراء م جتمع أصحاب المصلحة المتعددين في مؤسسة ICANN/مجلس إدارة ICANN. هنا، تتعرفون على كيفية عمل نموذج أصحاب المصلحة المتعددين ومدى أهمية مختلف الأجزاء والأصوات للعملية.

مع االنتقال إلى الخطوة الثالثة، نتعرف على ذلك عندما تجتمع عملية وضع السياسات معًا. فإذا تبنى مجلس المنظمة الداعمة للأسماء العامة تقرير المشكلة، فسينشؤون ميثاقًا لمجموعة العمل ويوجهون دعوة للمتطوعين لالنضمام إلى مجموعة العمل هذه، إما من قِبل أعضاء المنظمة الداعمة لألسماء العامة أو أي شخص في مجتمع ICANN يهتم بالمساعدة في وضع السياسات المتعلقة بهذه المشكلة تحديدًا.

وفي الوقت الحالي، إذا كان لديكم متسع من الوقت لمراجعة هذه الشرائح لاحقًا، تشير الأسهم الخضراء إلى مكان وجود فرص للقادمين الجدد، مثلكم أو أعضاء المجتمع، للمشاركة حتى لو لم يكونوا جزءًا من المنظمة الداعمة للأسماء العامة. في كثير من الأحيان، يحدث ذلك من خلال التعليقات العامة، ولكن هناك فرصًا في عملية وضع سياسات المنظمة الداعمة للأسماء العامة للتعبير عن الأراء أو التعبير عن اهتماماتهم. الشريحة التالية، رجاءً.

يُعد النصف الثاني من عملية وضع سياسات المنظمة الداعمة لألسماء العامة هو األطول فعلًيا، وفي الحقيقة، تمثل الخطوة الرابعة المكان الذي يحدث فيه غالبية العمل. هذا عندما يكون لدينا مجموعة عمل وتقدم مؤسسة ICANN الدعم الالزم لمجموعات العمل هذه.

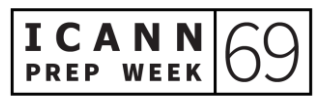

حيث يقضون شهورًا وربما أعوامًا في مناقشة القضايا ونقاط الخلاف وأيضًا نقاط الاتفاق، كما تُعد محاولة الوصول إلى هذا اإلجماع عملية مدروسة ومنهجية وتدريجية لضمان دمج وجهات النظر المختلفة في العمل، وبالتالي في التوصيات التي سيتم تجميعها في النهاية كتقرير نهائي.

ويُنشر هذا التقرير النهائي للتعليق العام بمجرد أن يصبح جاهزًا. من جديد، يمكن لمجلس المنظمة الداعمة لألسماء العامة إعادة النظر في مجموعة من تلك التوصيات، اعتمادًا على التعليقات الواردة من الجمهور أو من مجموعات المجتمع األخرى داخل ICANN.

ولكن بمجرد تصويت مجلس المنظمة الداعمة لألسماء العامة، يتم تسليم التوصيات بعد ذلك إلى مجلس إدارة ICANN، ومن ثم يولي المجلس العناية الواجبة لمراجعة التوصيات وتقييم الجدوى ويتشاور أيضًا مع المجتمع بشأن أي من القضايا التي ظهرت خلال عملية وضع السياسات بشكلٍ عام.

وإذا وافق مجلس اإلدارة على توصيات مجلس المنظمة الداعمة لألسماء العامة، عندها تنتهي عملية وضع السياسات وتبدأ مؤسسة ICANN بالتنفيذ. كما أن هناك فاصل، بمعنى أن مؤسسة ICANN ستضع خطط التنفيذ.

وهم يتشاورون مع المجتمع باستمرار، ولكن انتهت عملية وضع السياسات الرسمية فعلًيا. وهذه هي طريقة عمل نموذج أصحاب المصلحة المتعددين، على األقل في سياق المنظمة الداعمة للأسماء العامة، وكيف ينفذ مهمة ICANN. الشريحة التالية، رجاءً.

لدي شريحة هنا تتعلق بعملية واحدة جارية من عمليات وضع السياسات. وقد تكونون على دراية بها من مجرد سماع الأخبار المتعلقة بنطاقات المستوى الأعلى العامة الجديدة التي تم إطلاقها منذ عدة أعوام.

واستجابةً لذلك، بدأ مجتمع ICANN، وتحديدًا المنظمة الداعمة للأسماء العامة، عملية وضع السياسات لتحديد ما إذا كان يلزم إجراء أي تغييرات على توصيات السياسة الحالية أم ال.

هل ثمة أمر بحاجة إلى توضيح؟ هل هناك أمر بحاجة للتعديل؟ هل يحتاج أي أمر إلى إعادة صنياغة بالكامل؟ ونتيجةً لعملية وضع السياسات هذه، هل ستكون هناك توصيات أو إرشادات بشأن السياسات الجديدة لمجتمع ICANN ومؤسسة ICANN؟

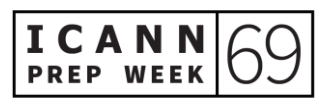

تجدر اإلشارة إلى أن عملية وضع السياسات هذه جارية منذ أربعة أعوام تقريًبا. في الواقع، خالل األسبوع الماضي، فيما يتعلق بمسودة التقرير النهائي، إذا فكرتم في العودة إلى الخطوة الرابعة من عملية وضع السياسات، فقد كانت مجموعة العمل تناقش المشكالت على مدار أعوام عديدة حتى اآلن، كما نشرت مسودة التقرير النهائي منذ بضعة أشهر/قبل أسابيع قليلة.

واختُتمت هذه العملية في نهاية سبتمبر، وتتولى مجموعة العمل اآلن مراجعة جميع التعليقات التي تلقتها من مجتمع ICANN ومن مجتمع الإنترنت أيضًا.

ويتمثل القصد من ذلك في أن تراجع مجموعة العمل كل هذا على مدار الأسابيع والأشهر القادمة وتقدم تقريرها النهائي إلى مجلس المنظمة الداعمة لألسماء العامة للنظر فيه بحلول ديسمبر. لذا، إذا فكرتم في هذه الخطوة في شريحة عملية وضع السياسات، عندئذٍ نكون بين المرحلتين الرابعة والخامسة. ويوضح المثال الذي نعرضه إنهاء هذا االنتداب حيث سيتم تسليم ذلك إلى مجلس المنظمة الداعمة لألسماء العامة. سينظر مجلس المنظمة الداعمة لألسماء العامة في األمر. ويصادق المجلس على الأمر ومن ثم يُحوَّل إلى مجلس الإدارة. الشريحة التالية، رجاءً.

إذا كنتَ من المشار كين الجدد في ICANN وتفكر ، "كيف يمكنني المشاركة؟ لقد سجلتُ في هذا الاجتماع السنوي العام عبر الإنترنت. وتعرفتُ للتو على مجتمع ICANN، كيف تتم هيكلته والمنظمة الداعمة للأسماء العامة و عملية وضع السياسات".

أعتقد أنه عند التراجع خطوة إلى الوراء والنظر إلى الصورة األكبر لجدولنا الزمني ومجتمع ICANN، فهناك بالفعل ثالثة أشياء يمكنك فعلها اآلن للمشاركة. أولها النظر في االنضمام إلى مجتمع مفتوح.

هناك دوائر ومجموعات لأصحاب مصلحة سترحب بك، وينبغي إلقاء نظرة على المجموعة أو المجتمع الذي يتوافق مع اهتماماتك أو ميولك.

ويمكنك التفكير أيضًا في مراقبة إحدى مجموعات العمل. هناك العديد من مجموعات العمل الحالية، سواء في مسارات وضع السياسات أو ربما المسار الفني إذا كنت أكثر اهتمامًا بالجانب الفني. ويمكنك أيضًا التفكير في المشاركة في إجراء تعليق عام. في أي وقتٍ، هناك عدة إجراءات جارية.

من جديد، كيف يسعى مجتمع ICANN ومؤسسة ICANN للحصول على التعليقات. فإذا كان بإمكانك مراجعة المستندات وكتابة عرض تقديمي، فستكون هذه هي طريقتك للمساهمة في مجتمع ICANN ونموذج أصحاب المصلحة المتعددين.

لكن ضع في اعتبارك أنه منحنى تعليمي حاد وهناك أشخاص داخل المؤسسة وداخل المجتمع مهمتهم مساعدتك، سواء كان ذلك لتحديد المجتمع المناسب الذي ترغب في االنضمام إليه... ليست كل المجتمعات مفتوحة ولكن هناك طرق للمساهمة في العمل. مجموعات العمل والتعليق العام، أمامك العديد من الخيار ات. شكرًا جزيلاً على دعوتي إلى هذه الندوة عبر الإنترنت. إليكِ الكلمة يا غابي.

ا ولكنها تمت غابرييال شيتيك: شكًرا جزيال،ً كارلوس. لقد أنجز َت هذه المهمة بشك ٍل جيد - إنها عملية معقدة حقً بسر عة. شكرًا جزيلًا، كارلوس. سآخذكم الآن في جول بشأن مجموعة من المواضيع الكبيرة للغاية في ICANN اآلن بحيث يمكنكم رؤية الكثير من المناقشات في اجتماع 69ICANN. هل يمكنكِ التكرم بالانتقال إلى الشريحة التالية، رجاءً؟ شكرًا جزيلاً.

الموضوع الأول. تحدث كار لوس كثيرًا عن الإجر اءات اللاحقة، لذا لن أقول المزيد عنها. يمكنكم رؤية بعض الدورات بتاريخ 13 و 14 أكتوبر. فهذا أمر مهم بالنسبة لكم إذا كنتم من مجموعة السجل أو أمناء سجل أو تابعين لحكومة مثال.ً هذا هو المكان الذي ينبغي الذهاب إليه.

فها هو الموضوع المحوري دائمًا: انتهاك نظام اسم النطاق. يتعلق هذا الأمر في الأساس بكيفية إساءة استخدام اإلنترنت مع التصيد االحتيالي والبريد العشوائي، وأي أشياء من هذا القبيل - أي هجمات - ونحن نبذل قصارى جهدنا للتحدث إلى المجتمع بشأن ما يحدث وما يمكننا فعله حيال ذلك. ودائمًا ما نعقد بعض الجلسات بشأن انتهاك نظام اسم النطاق ولدينا ثلاث جلسات قادمة في هذا الصدد.

بالطبع، هذا أمر شيق بالنسبة لكم وليس فقط إذا كنم مسؤولين فنيين. ومن المحتمل أن يكون مثي ًرا للاهتمام بالنسبة لكم أيضًا، إذا كنتم من المستخدمين النهائيين - من مجمو عة السجل/أمناء السجل أيضًا. في الأساس، نرحب بالجميع للانضمام إلى هذه الجلسات، لكني أريد تسليط الضوء على أن الأمر سيكون ممتعًا للغاية إذا كنتم ممثلين حكوميين كذلك. الشريحة التالية، رجاءً.

ثم لدينا ما يسمى "تغييرات نظام WHOIS بموجب القانون العام لحماية البيانات". أوه، يبدو هذا أمرًا معقدًا. لذا، فقد غيّر القانون العام لحماية البيانات (GDPR)، التابع للانحاد الأوروبـي - أعتقد أن معظمكم قد سمع عن ذلك، كثيرًا من طريقة تعاملنا مع نشر البيانات وكيف ننشر نحن والأطراف المتعاقدة البيانات.

لقد أنجزنا الكثير من العمل في هذا الشأن، ولكن ال يزال هناك بعض العمل المتبقي. كما أن لدينا جلسات في هذا الصدد - جلسات مهمة للغاية. إذا كنت ممثلاً حكوميًا، فسيكون الأمر شيقًا بالنسبة إك إذا كنت من مجموعة السجل أو أمناء السجل، فسيكون الأمر شيقًا بالنسبة لك أيضًا.

وأخي ًرا، ما أردت تسليط الضوء عليه هو موضوع نسميه "القبول العالمي". ويرتبط هذا بالموعد الذي ربما تكون قد سمعتم فيه أن ICANN قدمت العديد من نطاقات المستوى الأعلى الجديدة خلال عام 2012. حسنًا، كان هذا عندما بدأنا. فلازلنا نقدمها. أكثر من 1,200 نهاية جديدة.

حدثت بعض المشكلات في بعض الأنظمة، مثل أنظمة البريد الإلكتروني أو متصفحات الإنترنت وما إلى ذلك. فهي ال تتقبل هذه النهايات الجديدة فحسب. فهي ال تراها نهاية صحيحة. لذلك، لدينا مشكالت مع ذلك ونحاول إصالحها. كما أن ICANN تعقد، بشكل أساسي أو كجزء من مجموعة عمل كبيرة تتعامل مع هذا، العديد والعديد من الجلسات التي تتناول قضية القبول العالمي هذه.

وبالتالي سنعقد أربع جلسات بشأن هذا الموضوع. أعتقد أن هذا هو األمر األكثر إثارة لالهتمام بالنسبة لكم إذا كنتم من المجتمع التقني، إذا كنتم مهتمون باللغة. وقد يكون هذا مثي ًرا لالهتمام أيضًا، لأنه يتعلق بأسماء النطاقات المدوّلة أيضًا. ويعني هذا النهايات في نصوص أخرى غير النصوص اللاتينية. ها هو الأمر . هل يمكنكِ التكرم بالانتقال إلى الشريحة التالية، رجاءً؟ سأتيح الكلمة إلى زميلتي، إليزابيث أندروز، من برنامج المسؤولية العامة. إليزابيث؟

إليزابيث أندروز: مرحًبا. معكم بيتسي. أود أن أقول لكم صباح الخير من الساحل الشرقي للواليات المتحدة. أتحدث إليكن من أتالنتا، جورجيا، وأعمل في دعم المسؤولية العامة، كما قالت غابي. ميغالي، يرجى التكرم باالنتقال إلى الشريحة التالية.

أحد أسباب عملنا في دعم المسؤولية العامة هو المساعدة في توفير الدعم ألفراد المجتمع للوصول إلى معلومات تنمية القدرات التي يحتاجون إليها. وباإلضافة إلى األجزاء والقطع التي أشارت

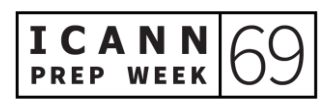

إليها غابي على الموقع اإللكتروني ومختلف األشخاص الذين يسهل عليك الوصول إليهم في ICANN، سواء كانوا موظفين أو أعضاء في المجتمع، لدينا أيضًا بعض هذه الموارد التي ستتمكن من الوصول إليها على الشاشة.

لذا، فأنا أدير منصة التعلم عبر اإلنترنت والتي نطلق عليها "تعليم ICANN "ألننا نريد العمل في أجواء مرحة. ويمكن الوصول إلى منصة "تعليم ICANN "من خالل الرابط التالي: learn.icann.org. كما أن لدينا دورات مجانية متاحة للجميع. وتقع ضمن ثلاث فئات رئيسية. كما أن لدينا دورات بشأن المواضيع الفنية ودورات بشأن نظام ICANN البيئي ووظيفة بناء السياسة، ومن ثم لدينا دورات لبناء المهارات.

وهناك ثالث مجاالت مختلفة يمكن التدرب وبناء المهارات فيها بحيث يمكنكم المشاركة بشكل أكثر فعالية في ICANN. وهذه الدورات متاحة للجميع. وهي مفيدة لألشخاص الذين ليس لديهم أي در اية بمؤسسة ICANN، ولكنها مفيدة أيضًا للأشخاص الذين كانوا أعضاءً في المجتمع في ICANN لعقود للمساعدة في بناء هذه المهارات، وللمساعدة في وضع وظيفة نموذج أصحاب المصلحة المتعددين على المسار الذي كان يتحدث عنه مارتن في بداية هذه الجلسة.

لذا، يرجى زيارة منصة "تعليم ICANN". وال شك في أنكم ستعثرون على بعض الدورات التدريبية التي سترغبون في االلتحاق بها هناك. وإليكم بعض الطرق األخرى التي يمكنكم من خاللها معرفة المزيد عن ICANN والمشاركة بها. لدينا نشرات إخبارية إقليمية مفيدة ومثمرة للغاية للحصول على معلومات بشأن منطقتك حوال العالم. أو إذا كنت مهتمًا بمناطق أخرى من العالم، يمكنك الاشتراك فيها أيضًا. تتواجد ICANN على وسائل التواصل الاجتماعي، لذا يمكنك البحث عنا على LinkedIn وFacebook وTwitter و Instagram، حتى تتمكن من عرض جميع الفعاليات الحالية ومعرفة ما يجري في ICANN.

لدينا تطبيق اجتماعات ربما تكون على دراية به بالفعل، ولكن إذا لم تكن كذلك، فانتقل إلى التسجيل على الموقع اإللكتروني وتأكد من تنزيل التطبيق على جهازك. لقد تم إنجازه بشكل جيد حقًا ويساعدك على التأكد من عدم تفويت أي جلسات مع قدرتك على الوصول إلى المعلومات التي تحتاجها بشأن الجلسات.

بعد ذلك، لدينا بعض المواقع المفيدة الأخرى التي أود توجيهكم إليها. لدينا صفحة ويب للوافدين الجدد. حيث ندعم االختصارات التي كان يتحدث عنها كارلوس. ستسمعون الكثير من

االختصارات ومن المفيد أن يكون لديكم مسرد بحوزتكم. وعندما يقول شخص ما " GNSO " أو "ALAC "أو "ccNSO"، يمكنك الرجوع بسرعة إلى ما تعنيه هذه االختصارات والحصول على سياق أفضل لما يحدث في ICANN واألطراف التي تعمل بكل موضوع من المواضيع.

كما سيأخذكم هذا الموقع إلى مسرد مصطلحات كبير يمكنكم استخدامه. يمكنكم أيضًا معرفة المزيد عن مجتمعات ICANN الفردية على عنوان URL الذي قدمناه أدناه، باإلضافة إلى دعم وضع السياسات والو ظائف الفنية.

وأود أن أختتم حديثي بالتأكيد على أدوار الزمالء في ICANN. واآلن، ألقي عليكم كلماتي العامية. "الزمالء" في ICANN ودودون للغاية بشك ٍل عام. هذا أمٌر صحيح بالنسبة للموظفين المعنيين بدعم الوظائف واألنشطة المختلفة التي ننفذها نيابةً عن قرارات مجلس اإلدارة، وهذا ينطبق أيضًا على كلٍ من مجلس الإدارة وأعضاء المجتمع.

لذا، ستالحظون تواجد الزمالء في الدردشة، مثل ألفريدو، الذي يقدم لكم يد العون ويتأكد من أنكم على دراية بأنهم متاحون للمساعدة في اإلجابة عن أسئلتكم ومساعدتكم على المشاركة في ICANN. ال تترددوا في التواصل مع شخص ما.

يمكنكم معرفة من هو ممثلكم الإقليمي، مثلما أشار كريس وغابي سابقًا. وفي الحقيقة، يسعد أي منا بتوجيهكم في االتجاه الصحيح حتى تتمكنوا من المشاركة في العمل الجيد الذي نقدمه في ICANN. شكًرا جزيال.ً

- شكرًا جزيلاً لكِ يا بيتسي. معذرةً على الاتصال بكِ إليزابيث. بيتسي. على أي حال، أود الانتقال غابر بيلا شيتيك: إلى زميلتنا الآن. ديبورا، تفضلي. شكرًا جزيلاً.
- ديبورا إيسكاليرا: مرحبًا بكم. معكم ديبورا إيسكاليرا. شكرًا لك، بيتسي. حسنًا. الشريحة التالية، رجاءً. أدير المشاركين في برنامج الجيل القادم في ICANN. لذا، سأواصل تقديم بضع جلسات إلزامية للمشاركين في برنامج الجيل القادم والزمالء، ولكن ال داعي للقلق، سيكون لديك متسع من الوقت لجميع الجلسات الأخرى.

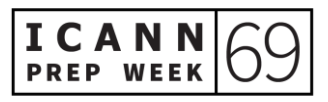

لذا، نقدم يوم اإلثنين، عقب هذه الجلسة، ندوة Large-At عبر الويب على وسائل التواصل االجتماعي، في اليوم األول من العروض التقديمية للمشاركين في برنامج الجيل القادم. بعد ذلك، نقدم في يوم الثالثاء الموافق 6 أكتوبر، تحديثات برنامج أسماء النطاقات المد ولة (IBM(، في اليوم الثاني من عروض المشاركين في برنامج الجيل القادم، وأنا أشجع الجميع على الحضور.

وفي يوم األربعاء الموافق 7 أكتوبر، ندوة مقدمة Large-At عبر الويب وجلسة لعب دور محاكاة عملية وضع السياسات للزمالء فقط. وهي مخصصة للزمالء فقط، لذا، بالنسبة للمشاركي ن في برنامج الجيل القادم، ال تحاولوا االنضمام إلى تلك الجلسة رجا ًء.

يوم الخميس الموافق 8 أكتوبر، جلسة أسئلة وأجوبة للفريق التنفيذي بمؤسسة ICANN. تعتمد المشاركة في هذه الجلسة على منطقتك الزمنية. فلدينا العديد من الأشخاص المشاركين من جميع أنحاء العالم. يشارك المشاركون في برنامج الجيل القادم في اجتماع 68ICANN في هذا االجتماع السنوي العام. فإن لم تكن الجلسات مناسبة لمنطقتك الزمنية، فال تتكبد عناء السهر طوال الليل للمشاركة. حيث يمكنك الاطلاع على التسجيلات. الشريحة التالية، رجاءً.

ما الذي يحدث كذلك خلال الاجتماع العام السنوي في اجتماع CANN69؟ لدينا سبعة أيام على مدى أسبوعين. أيام المجتمع من اليوم الثالث عشر حتى الخامس عشر. ويبدأ أسبوع االجتماعات العامة من اليوم التاسع عشر حتى الثاني والعشرين.

كما أن هناك جلسات هامة خالل أسبوع االجتماعات العامة وهي وضع السوق بالنسبة لنظام اسم النطاق ... 14 أكتوبر، كما أن المشاركين في برنامج الجيل القادم لديهم جلسة استثنائية للغاية مع أعضاء مجلس إدارة ICANN، وتشمل بعض الجلسات البارزة الجلسات المجتمعية الخاصة بالمنتدى/مجلس اإلدارة بشأن مستقبل اجتماعات ICANN واجتماعات مجلس اإلدارة مع أربع لجان استشارية واجتماعات ثنائية مختلفة للمنظمات الداعمة/اللجان االستشارية وجلسة بشأن القبول العالمي وحفل ترحيب، والذي أشجع الجميع على حضوره إن أمكن، وحفل توزيع الجوائز لتكريم دكتور طارق كامل.

اآلن، لقد قمت أنا و ]سارانيش[ بإرسال رسالة بريد إلكتروني مفصل للغاية تتضمن كل هذه المعلومات وجميع الجلسات الهامة إلى الزمالء والمشاركين في برنامج الجيل القادم. ولكن إذا رغب أي شخص آخر في الحصول على نسخة من رسالة البريد اإللكتروني هذه، فيرجى االتصال

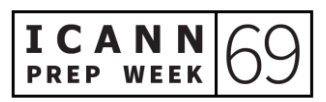

بأي منا وسنكون سعداء لمشاركتها معه. هذا كل ما لدي ولدي فريق قسم دعم المسؤولية العامة. شكًرا لوقتكم وأتمنى لكم االستمتاع باجتماع 69ICANN.

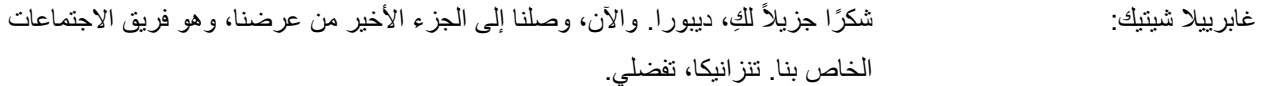

ِّ ِ تانزانيكا كينغ: شكًرا ل ِك غابي. مرحًبا بالجميع. دعى تانزانيكا كينغ. أ أشغل منصب المدير األول الستراتيجيات االجتماع وتصميمه، ولكن سيخبركم معظم الزمالء إذا سألتموهم، بأنني مسؤول جدول اجتماعات ICANN. لننتقل إلى الشريحة التالية، رجا ًء.

سأمضي قدًما وأستعرض هيكل االجتماع عبر اإلنترنت، كما أتحدث عن التنقل في الجدول وصفحات الجلسات عبر اإلنترنت وموارد الجلسة وأدوات المشاركة باإلضافة إلى معايير السلوك المتوقعة المذكورة في بداية العرض التقديمي. الشريحة التالية، رجاءً.

بالنظر إلى هيكل االجتماع، كما ذكرت ديبورا، لدينا أسبوع تحضيري حالي، لكن ينقسم االجتماع الفعلي إلى أسبوعين.

الأسبوع الأول هو ما نسميه "أيام المجتمع"، لمدة ثلاثة أيام، بدءًا من يوم الثلاثاء، والأسبوع الثاني عبارة عن جلسات عامة، أو "أسبوع االجتماعات العامة" كما يسميه البعض منا. اعتمادًا على المدة التي كنتم تخططون خاللها لحضور اجتماع 69ICANN، ربما الحظتم أن هذا يختلف قليلاً عن هيكل الاجتماع النموذجي الخاص بنا، والذي عادةً ما يستمر لستة أيام متتالية. ويرجع ذلك إلى لأن الاجتماع عبر الإنترنت فقط.

لقد عملنا مع المجتمع وقادتنا من المنظمات الداعمة واللجان االستشارية، لمعرفة كيف يمكننا نشر الأشياء، بالنظر إلى أن الزملاء سيشاركون عبر العديد من المناطق الزمنية المختلفة طوال الاجتماع الشريحة التالية، رجاءً.

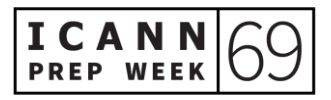

بالنظر إلى الأسبوع الأول، أيام المجتمع، ستلاحظون أن الجدول منفصل إلى حدٍ ما عن بداية اليوم. ولن أشير بالضرورة الآن بعبارة "صباحًا" و"مساءً"، ببساطة لأن جميع الجلسات تمت جدولتها في المنطقة الزمنية لهامبورغ، وهو المكان الذي كنا نعتزم التواجد فيه لعقد هذا االجتماع.

فقد تُوافق الأوقات المسائية لدينا الأوقات الصباحية لديكم، ولكن في بداية يومنا سننجز الأعمال المتعلقة بالسياسة والتفاعل عبر المجتمع، وخالل الجزء الثاني من اليوم سنعقد اجتماعات مجلس إدارة ICANN مع المنظمات الداعمة/اللجان االستشارية، أو كما نود أن نقول ACs/SO. الشريحة التالية، رجا ًء.

بالنظر إلى األسبوع الثاني، قام زمالئي بعمل رائع في تسليط الضوء على الجلسات العامة والجلسات الثلاث التي لدينا والتي ستلاحظونها هنا كلها من خانة 10:30، بالإضافة إلى منتدى ICANN العام.

باإلضافة إلى ذلك، بعد الجلسات العامة، سيكون لدينا استراحات عبر اإلنترنت الحتساء القهوة، وأستغل هذه الفترة لتسليط الضوء على تلك الأمور، نظرًا لأن فريق الاجتماعات سيستضيفها. تستمر االستراحة الفعلية لمدة 30 دقيقة حيث سنجري بعض المحادثات الممتعة بشأن أي شيء مثل الفرق الرياضية المفضلة لديك أو ما قد تفعله في عطلة نهاية الأسبوع المقبل.

لذا يرجى االنضمام إلينا. فهناك 30 دقيقة بين جميع الجلسات. لقد طبقنا استراحات احتساء القهوة تقريبًا لأول مرة في اجتماع ICANN68 وكان الناس يتمتعون كثيرًا بالتعرف على بعضهم بعضًا وقضاء بعض الوقت في التواصل فيما بينهم. لننتقل إلى الشريحة التالية، رجاءً.

أريد الآن التحدث عن التنقل في الجدول عبر الإنترنت. أريد حقًا أن أشجعكم على التخطيط مسبقًا وإنشاء جدول أعمال شخصبي في الجدول عبر الإنترنت. فهذا من شأنه أن يُسهّل عليكم تتبع الجلسات التي تهتمون بها بشدة والجلسات التي يُطلب منكم حضورها إذا كنتم من الزمالء أو المشاركين في برنامج الجيل القادم.

لذا، بمجرد إنشاء جدول أعمال شخصي، يمكنكم أيضًا الوصول السريع إليها مباشرةً من الصفحة الرئيسية، والتي أعتقد أنها طريقة ملائمة حقًا لمعرفة ما تفعله تمامًا كل يوم.

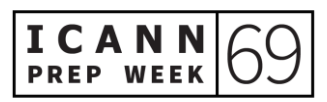

وبمجرد تسجيل الدخول، يمكنكم إضافة أشياء إلى جدول الأعمال الشخصبي من خلال النقر فوق عالمة اإلضافة الزرقاء، إذا كنتم تبحثون في القائمة الكاملة. أو إذا كنتم داخل صفحة جلسة فردية، فسترون المربع الأزرق "إضافة إلى جدول الأعمال" في الزاوية العلوية اليمني. الشريحة التالية، رجا ًء.

لذا، بمجر د أن يكون لديكم جدول أعمال شخصبي، أو حتى إذا لم يكن لديكم، يمكنك دائمًا تصدير ه إلى تقويم خارجي، إذا كان هذا أسهل بالنسبة لكم. حيث يمكنكم إجراء ذلك من الصفحة الرئيسية ببساطة عن طريق النقر فوق "تصدير". يمكنكم اختيار إما "تصدير جدول األعمال بالكامل" أو "تصدير جدول األعمال الخاص بي". سيؤدي ذلك إلى تنزيل ملف بامتداد ics. وبمجرد حفظه على جهاز الكمبيوتر لديكم، يمكنكم النقر بزر الماوس الأيمن وتحديد نوع التقويم الذي تفضلونه. لذا، يمكن أن يكون Outlook أو Google أو تطبيقًا آخر . بمجرد فتحه، ما عليكم سوى النقر فوق "حفظ"، وسينتهي الأمر . الشريحة التالية، رجاءً .

يمكنكم أيضًا حفظ الجلسات الفردية في تقويم خارجي. كما يمكنكم، بشكل أساسي، النقر فوق رابط "إضافة إلى التقويم"، الموجودمباشرةً ضمن "التاريخ والوقت". من جديد، حدد نوع التقويم، أو "تقويم آخر" لتنزيل الملف بامتداد ICS هذا. الشريحة التالية، رجاءً.

نستعرض الأن أدوات المشاركة. لذا، تحضرون جميعًا هذه الجلسة، سواء كنتم تستخدمون الترجمة الفورية أم ال. وهذه عالمة جيدة على أنكم على دراية فعلية بما نقوم به، وهو استخدام غرف Zoom لجميع جلساتنا. سنجريها جميعًا بهذه الطريقة، ويمكنك العثور على روابط Zoom ومعرفات االجتماعات المدرجة في كل جلسة فردية قبل 24 ساعة من عقد الجلسة.

كما نقدم ترجمة فورية بلغتين أو أكثر لعدد من الجلسات، بما في ذلك جميع االجتماعات المجتمعية العامة، ومراسم الترحيب - أي شيء مخصص لجميع الحاضرين. لذا تعمل بعض المنظمات الداعمة واللجان االستشارية على توفيرها في جميع اجتماعاتها.

وبإمكانكم معرفة متى سيتم توفير الترجمة الفورية للجلسة مسبقًا من خلال البحث عن المكان الذي وجدتم فيه هذا المربع البرتقالي أو األحمر. قبل 24 ساعة، ستظهر الروابط الخاصة بهم.

الشيء الثالث الذي أوردته هنا هو الكتابة المباشرة، أو ما يسميه البعض "الترجمة النصية". وسيتم توفير ذلك لعدد من الجلسات. يمكنكم عرض ذلك عبر منصة Zoom عن طريق النقر فوق أيقونة الترجمة النصية على شريط الأدوات، أو يمكنكم فتح رابط المدون مباشرةً من صفحة الجلسة.

يمكنكم أيضًا الوصول إلى أي وثائق تم تحميلها للجلسة. لذا، بالنسبة لهذه الجلسة، على سبيل المثال، يمكنكم الحضور والحصول على جدول األعمال. كما يمكنكم الحصول على شرائح العرض التقديمي مسبقًا، حتى يمكنكم متابعتها أو الاطلاع عليها قبل الجلسة، وهو أمر مفيد دائمًا.

بالإضافة إلى ذلك، أريد حقًا تشجيع الجميع، إذا كان بإمكانكم رؤية دليل كيفية المشاركة في قائمة الروابط وإذا ألقيتم نظرة على ذلك قبل الاجتماع، يمكنكم الاطلاع على الإرشادات والتعليمات التفصيلية لاستخدام خدمات الترجمة الفورية والتذكيرات الجيدة الأخرى بشأن استخدام منصة Zoom وكيفية عمل ذلك.

لننتقل إلى الشريحة التالية، رجاءً. بعد الجلسة، كما ذكر أحد الزملاء أيضًا، نعلم أن المنطقة الزمنية قد تؤثر على القدرة على المشاركة في االجتماع. لذا، من المهم معرفة أنه بإمكانكم الوصول إلى أرشيفات الجلسات مباشرةً من جدول االجتماعات.

كما تُنشر أرشيفات الصوت ومنصة Zoom في تفاصيل وصف الجلسة في غضون 12 إلى 24 ساعة بعد الجلسة. فضلاً عن ذلك، تُنشَر النصوص الرسمية بمجرد توافرها. وهذا بشكل عام من 24 إلى 72 ساعة، ولكن في بعض الحاالت، قد يكون بعد أسبوع أو بعد ذلك بقليل. الشريحة التالية، رجاءً.

كما ذكرنا سابقًا، أردنا التحدث إليكم قليلاً عن معايير السلوك المتوقعة لدينا. ويخضع جميع المشاركين في اجتماع ICANN لسياسة المجتمع لمناهضة التحرش ومعايير السلوك المتوقعة.

ومن المهم للغاية بالنسبة لنا أن يوفر اجتماعنا بيئة يتم التعامل فيها مع الأشخاص من خلفيات وثقافات مختلفة بقدٍر من الكرامة واللياقة واالحترام. حيث يُتوقع من المشاركين االلتزام بالسلوك المهني والمحترم، ويمكن إخراج أي شخص يخالف هذه المعايير من غرفة Zoom دون سابق إنذار.

لذا، يرجى المضـي قدمًا والتوقف قليلاً للتعرف على هذه السياسات. حيث يتم تضمينها أيضًا في نهاية دليل كيفية المشاركة الذي أشرتم إليه سابقًا، والذي يمكنكم الوصول إليه إما من الرابط داخل الجلسة أو من الرابط الموضح في أعلى الموقع الإلكتروني. الشريحة التالية، رجاءً.

أخيرًا، أردت فقط أن أقول أتمنى لكم اجتماعًا رائعًا يا رفاق. إذا كانت لديكم أي تساؤلات أثناء االجتماع، فال تترددوا في زيارتنا في مكتب المساعدة الخاص باالجتماعات - حيث نقدم لكم الدعم المباشر - ولا نترددوا في مراسلتنا عبر البريد الإلكتروني بعد بضع ساعات. شكرًا لكم، إليكِ الكلمة يا غابي.

لكم. سأطرح عليكم غابرييال شيتيك: شكًرا لك يا تنزانيكا. لقد تعلم ُت بعض األشياء الجديدة هناك، شكًرا جزيالً سؤاالً من ألفريدو كالديرون. يقول السؤال، "أعلم أنه سيتم بث بعض الجلسات مباشرةً عبر YouTube بشكل تجريبي. فكيف يمكننا تحديد تلك الجلسات؟" تنزانيكا، أعتقد أن هذا السؤال لكِ. أم لا؟ ربما لا. عذرًا. لقد تلقيت ردًا آخر للتو. عذرًا. لنعثر على هذا الرد.

حسًنا. يقول، "سيتم تضمين رابط YouTube في روابط المشاركة عن بُعد نفسها. وسيشمل ذلك حفل الترحيب وثالث جلسات عامة واجتماع مجلس اإلدارة العام". وأرجو أن أكون قد أجبت عن أسئلتك، ألفريدو ٍ لدينا أيضًا سؤالاً من ناتالي روز يقول، "كيف يتم إرسال التعليقات العامة من صفحة الويب؟" ال أدري.

كارلوس رييس: غابي، إنني سعيد بتناول ذلك.

غابرييال شيتيك: نعم، شكًرا لك.

كارلوس رييس: شكًرا لك، ناتالي على هذا السؤال. لذا، عند زيارة الموقع اإللكتروني org.icann، يتضمن حالًيا عالمة تبويب للتعليقات العامة، حيث يتم نشر اإلجراءات المختلفة. وفي الوقت الحالي، عند تسجيل الدخول إلى الموقع اإللكتروني org.icann، واالنتقال إلى التعليقات العامة، هناك إجراءان قيد التنفيذ.

أحدهما عن وضع قواعد إنشاء العالمات للمستوى الثاني. تم افتتاحه في 24 أغسطس ويغلق في غضون عشرة أيام في 15 أكتوبر. كما أن هناك تعديل مقترح على اتفاقية سجل الوظائف. وتم افتتاحه في 30 سبتمبر ويغلق في 16 نوفمبر.

من هناك، يمكنكم النقر فوق المشكلة ويمكنكم قراءة نبذة عامة سريعة بشأنها - ما الحالة الحالية وما هي الخطوات التالية. حيث تجدون وصفًا وشر ًحا مفصال،ً ومعلومات أساسية أخرى.

كما أن هناك موارد ذات صلة قد تساعدكم على فهم المشكلة ومن ثم إرسال مشاركاتكم المحتملة إلى فترة التعليقات العامة. بمجرد الجاهزية إلرسال التعليق، هناك زر "إرسال تعليق" يمكن النقر فوقه، وسيوجهكم خالل العملية. شكًرا على هذا السؤال.

غابرييال شيتيك: حسًنا. هل هناك أي أسئلة أخرى؟ يمكنك أي ًضا رفع يدك وطرح السؤال بنفسك، فقط تذكر أن تذكر من أنت واللغة التي ستتحدث بها، أو يمكنك كتابة سؤالك في حجرة األسئلة واألجوبة في أسفل الشاشة.

لا أرى أية أسئلة. فرصة أخيرة ِ سأمنحكم ثلاث ثوانٍ أخرى ِ لا؟ هل أنت متأكد؟ أوه. "تم شرح كل شيء بشكلٍ جيد". من الواضح أنه ليس لدينا أي أسئلة. حسنًا، على أي حال، نحن دائمًا هنا لإلجابة عن األسئلة مباشرة،ً كما ترون.

لقد شاركتُ بالفعل رابط هذا العرض التقديمي في الدردشة. ستجدونه هناك. يمكنكم رؤية جميع عناوين البريد الإلكتروني لدينا، لذا دائمًا ما نرحب بالتواصل معنا مباشرةً لطرح الأسئلة. ويسرنا أن نقدم المساعدة.

وبما أنه لا توجد أسئلة، أعتقد أنه يمكننا إنهاء هذا الاجتماع في وقتٍ أبكر بقليل مما كان متوقعًا ونوفر لكم بعض الوقت. لكن قبل أن أفعل ذلك، أود حقًا التوجه بالشكر إلى كل من ساهم في إنجاز هذا.

ال أعرف حتى من أين أبدأ، ولكن دعوني أبدأ من فريق تكنولوجيا المعلومات والمترجمين وجميع زملائي، خاصةً أولئك الذين قضوا ساعات مجنونة، مثل الساعة الثالثة أو الرابعة صباحًا، ليكونوا هنا من أجلكم. لكن نعم، أتوجه بالشكر إلى الجميع. شكًرا لك، مارتن، على انضمامك إلينا، وبالطبع أشكركم جميعًا على حضور هذه الجلسة. أتمنى لكم اجتماعًا رائعًا. ونأمل أن نلتقيكم عبر الإنترنت! شكرًا جزيلاً. إلى اللقاء.

**]نهاية التدوين النصي[** 

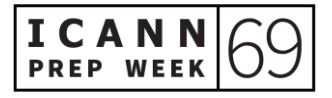

صفحة 26 من 26